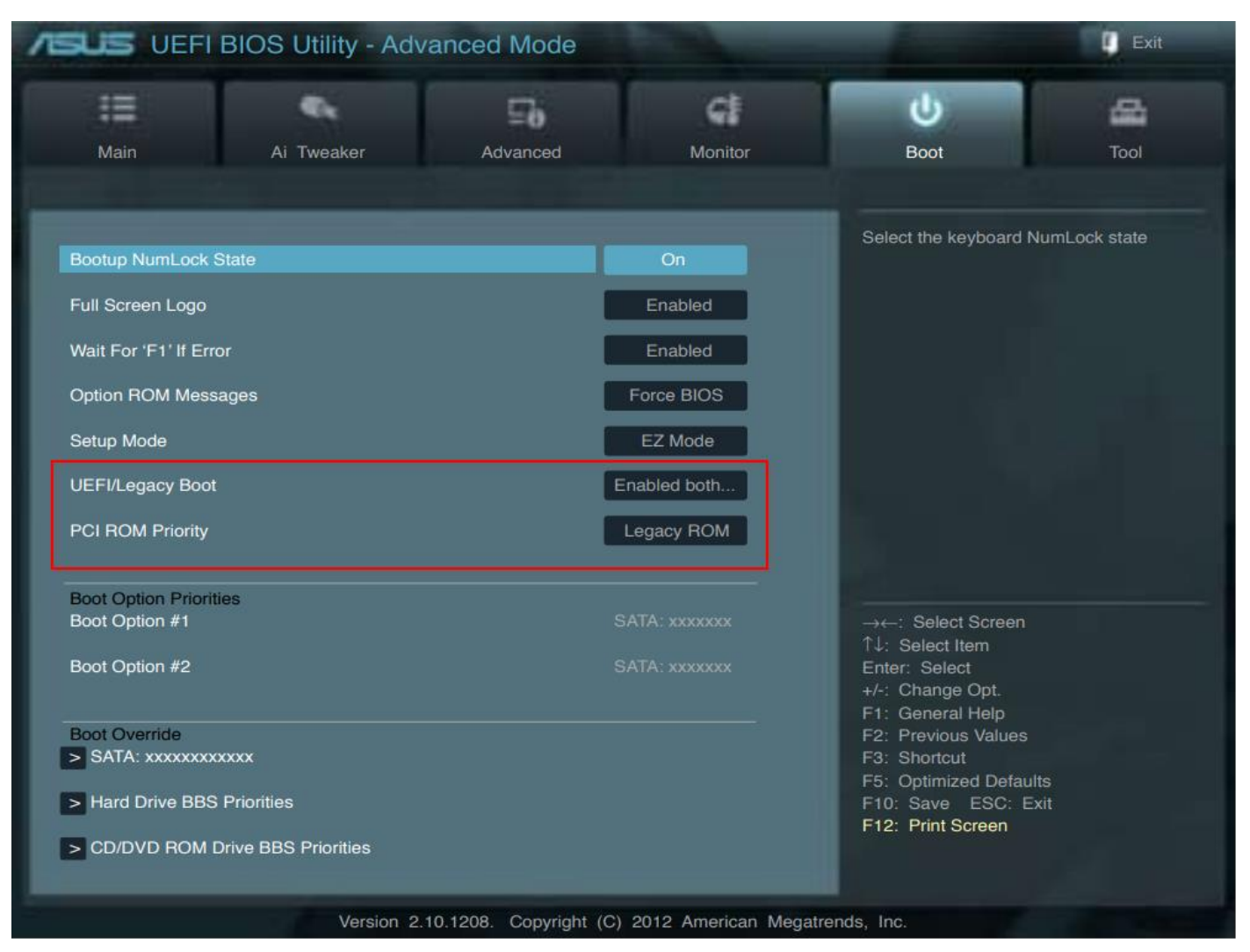

## From Manual 2-26

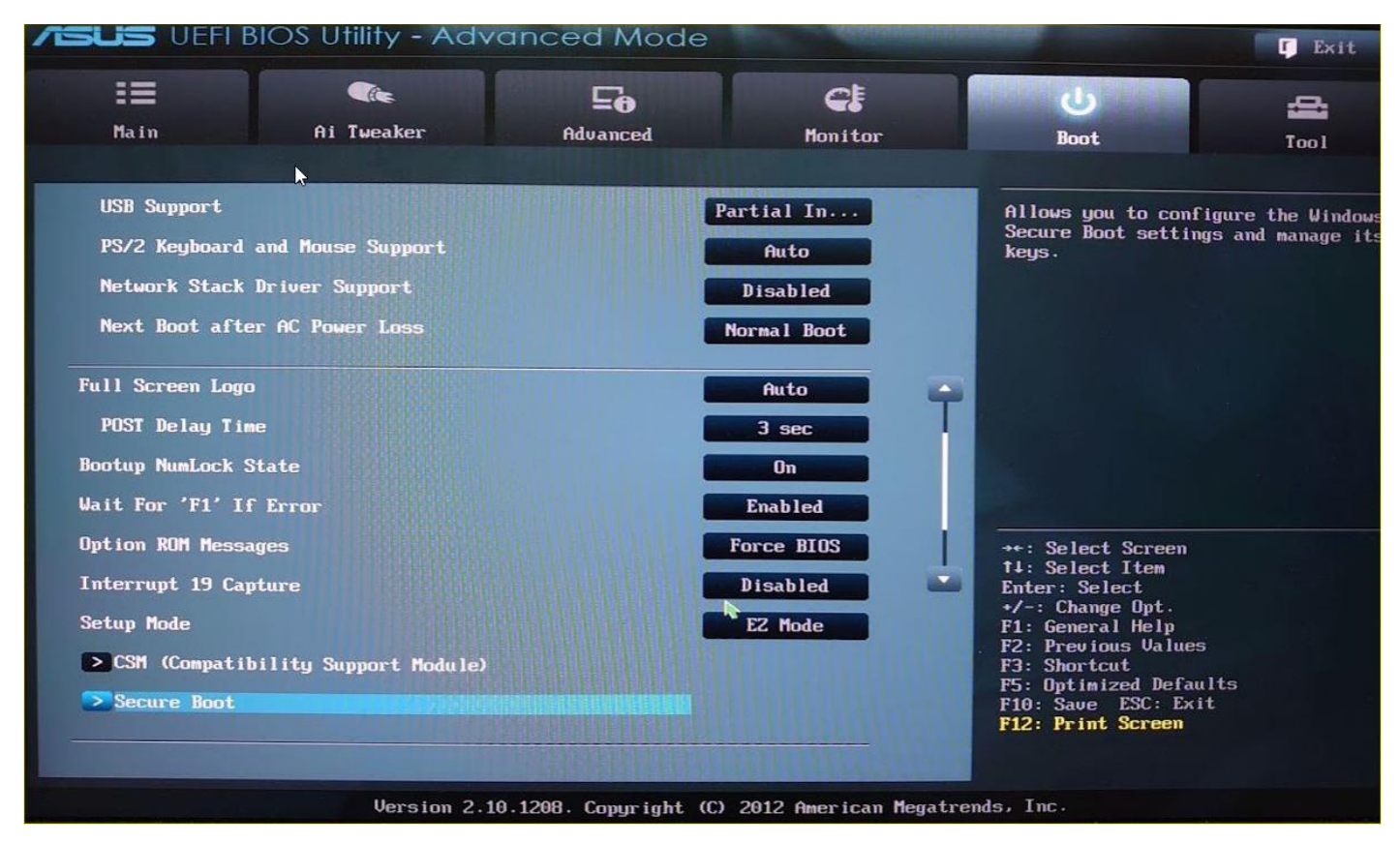

From my computer bios